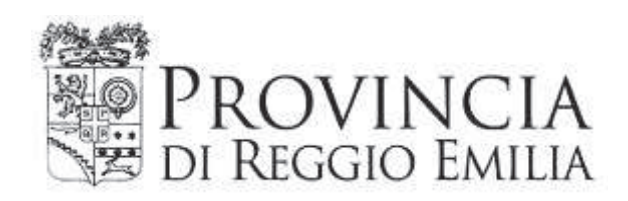

# DETERMINAZIONE DIRIGENZIALE N. 911 DEL 21/12/2016

# **OGGETTO**

COMPLETAMENTO DELLA MITIGAZIONE ACUSTICA DELLA SP111 ASSE VAL D'ENZA IN LOCALITA' LA NOCE NEL COMUNE DI POVIGLIO - 1° STRALCIO. APPROVAZIONE PROGETTO ESECUTIVO, MODALITA' DI AFFIDAMENTO DEI LAVORI E ASSUNZIONE IMPEGNO DI SPESA.

copia informatica per consultazione

### Servizio Infrastrutture, Mobilita' Sostenibile, Patrimonio ed Edilizia

#### IL DIRIGENTE

Premesso che, con decreto del Presidente n. 131 del 04/08/2016, successivamente modificato con decreti del Presidente n. 172 del 05/10/2016 e n. 243 del 29/11/2016, è stato approvato il Piano Esecutivo di Gestione per l'esercizio 2016 ed è stata affidata ai dirigenti dei centri di responsabilità l'adozione di tutti i provvedimenti di contenuto gestionale necessari per assicurare il perseguimento degli objettivi assegnati:

Vista la proposta con la quale l'Alta Specializzazione Trasporti, nonché Responsabile del Procedimento, fa presente quanto seque:

- la SP111 "Asse Val d'Enza", ha visto negli ultimi anni un aumento del traffico veicolare, che ha determinato proporzionalmente un aumento della rumorosità per i recettori afferenti detto asse, in località la Noce, nel Comune di Poviglio;
- si rende pertanto necessario un 1° stralcio di intervento finalizzato al completamento della mitigazione acustica a protezione del nucleo residenziale denominato "La Noce". nel tratto dell'asse Val d'Enza che procede verso l'incrocio con via Romana dal sottopasso di via Parma, sulla base di una stima previsionale dei livelli acustici diurni e notturni generati dal flusso veicolare, che insiste su detta infrastruttura viaria;
- in particolare si prevede l'intervento nel tratto che va da quello di più recente costruzione, che si fermava al sottopasso di via Parma, al tratto costruito già da molti anni, che va dal sottopasso di via Parma alla nuova rotatoria su via Romana, con il posizionamento e il dimensionamento di alcune barriere acustiche, a protezione dei ricettori abitativi ritenuti maggiormente esposti alla rumorosità stradale, come analiticamente indicato nella specifica relazione tecnico-illustrativa;
- non sono previste occupazioni di terreni privati;  $\mathbf{r}$
- il Responsabile Unico del Procedimento, ai sensi dell'art. 31 del D.Lgs. 50/2016, è il  $\sim$  10  $\pm$ sottoscritto Ing Valerio Bussei;
- il Servizio Infrastrutture, Mobilità sostenibile, Patrimonio ed Edilizia della Provincia ha redatto, in conformità a quanto previsto dal Decreto del Ministero delle Infrastrutture e dei Trasporti, 5/11/2001, relativo alle "Norme funzionali e geometriche per la costruzione delle strade e ss.mm.ii." (D.M. 22/04/2004 e D.M. 19/04/2006) il progetto esecutivo di detto intervento, che risulta composto dei sequenti elaborati:

#### **GENERALI**

- All. A) Relazione tecnico-illustrativa
- All. B) Documentazione fotografica
- All. C) Computo metrico estimativo e quadro economico
- All. D) Elenco prezzi unitari
- All. E) Piano di Sicurezza e coordinamento
- All. F) Piano di manutenzione dell'opera
- All. G) Cronoprogramma
- All. H) Capitolato Speciale Tecnico Prestazionale
- All. I) Capitolato speciale d'appalto (parte amminisrativa)

#### **ELABORATI GRAFICI**

- Tav.1 Inquadramento territoriale C.T.R. scala 1:10.000
- Tav.2 Localizzazione dell'intervento ortofotopiano scala 1:5.000
- Tav.3 Planimetria C.T.R. Fasce di pertinenza acustica scala 1:5.000
- Tav.4 Individuazione area di progetto su planimetria catastale scala 1:1.000
- Tav.5 Tipologico barriere fonoassorbenti scale varie
- Tav.6 Tipologico guard-rail scale varie
- Tav..7 Sezione tipo scale varie
- dall'esame del quadro economico progettuale risulta una spesa complessiva di  $\epsilon$ 120.000,00 così distribuiti:

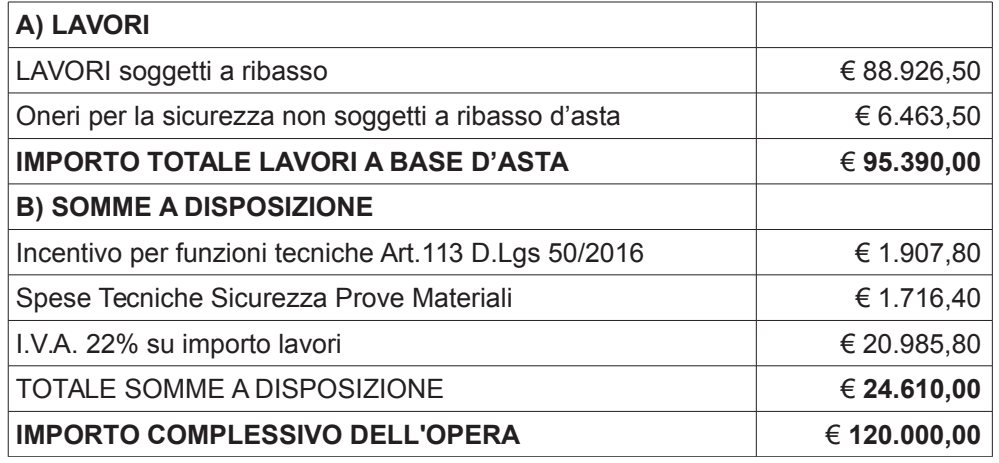

- in relazione all'indifferibilità e all'urgenza di eseguire l'intervento in argomento si ritiene di procedere all'affidamento dei relativi lavori mediante procedura negoziata senza previa pubblicazione di un bando di gara, ai sensi dell'art. 36, comma 2, lettera b), del D.Lgs. 50/2016, con invito ad almeno 5 operatori qualificati, nel rispetto del criterio di rotazione degli inviti, con aggiudicazione con il criterio del minor prezzo, ai sensi dell'art. 95, comma 4, lettera a), del D.Lgs. 50/2016, determinato mediante unico ribasso sull'elenco prezzi posto a base di gara, garantendo la rispondenza ai requisiti di qualità sulla base del progetto esecutivo oggetto del presente atto;
- si utilizza questo strumento di scelta del contraente per garantire un affidamento indubbiamente più celere rispetto alle procedure ordinarie e in forma semplificata. per ottenere consequentemente una riduzione dei tempi procedimentali ed una tempestiva realizzazione dell'intervento:
- occorre, inoltre, ricordare che l'esigenza di un'azione amministrativa efficace ed efficiente transita anche attraverso un alleggerimento delle procedure, specie per lavori di importo non rilevante, con la considerazione che i principi di adequatezza, proporzionalità, efficacia ed efficienza impongono di agire senza aggravare il procedimento, se non nei limiti di una preliminare e doverosa verifica circa la sua economicità ed il rispetto del principio della rotazione;
- ne consegue che, rispettato il principio della rotazione, quale attuazione del più ampio principio della non discriminazione e parità di trattamento, si ritiene di procedere in tal senso:
- la spesa del progetto va impegnata al cap. 5028, Missione 10, Programma 05, codice del Piano dei Conti Integrato 2020109012, del PEG 2016, con esigibilità anno 2017, di cui all'accertamento già assunto al cap. 848 (acc. n. 859):
- l'art. 1, comma 67, della legge 266/2005, dispone che l'Autorità per la vigilanza sui lavori pubblici, successivamente denominata con l'art. 6, comma 1 del D.Lgs. 163/2006 in Autorità per la vigilanza sui contratti pubblici di lavori, servizi e forniture, ai fini della copertura dei costi relativi al proprio funzionamento, determina annualmente l'ammontare delle contribuzioni ad essa dovute dai soggetti, pubblici e privati, sottoposti alla sua vigilanza, nonché le relative modalità di riscossione;
- l'art. 1, comma 65, della predetta legge, pone le spese di funzionamento dell'Autorità di cui sopra a carico del mercato di competenza, per la parte non coperta dal finanziamento a carico del bilancio dello Stato:
- l'art. 19, del D.L. 90/2014, convertito con modificazioni dalla L. 114/2014, ha disposto la soppressione dell'Autorità per la vigilanza sui contratti pubblici di lavori, servizi e forniture, i cui compiti e le funzioni sono stati trasferiti all'Autorità nazionale anticorruzione, e per la valutazione e la trasparenza, ridenominata dalla stessa normativa Autorità nazionale anticorruzione (A.N.AC.), di seguito Autorità;
- l'obbligo del versamento della contribuzione si riferisce a tutti i contratti pubblici soggetti all'applicazione del Codice, aventi ad oggetto l'acquisizione di servizi e forniture e la realizzazione di lavori pubblici, nei settori "ordinari" e nei settori "speciali", indipendentemente dalla procedura adottata o dal contratto affidato;
- la contribuzione dovuta dalle stazioni appaltanti e dagli operatori economici è calcolata in base alla delibera in vigore alla data di avvio della procedura di scelta del contraente:
- per avvio della procedura s'intende la data di pubblicazione del bando di gara ovvero, nel caso di procedure senza previa pubblicazione di bando, la data di invio della lettera di invito a presentare l'offerta;
- nello specifico s'intende procedere all'avvio della procedura negoziata, senza previa pubblicazione del bando di gara sopra indicata, per l'affidamento dei lavori di realizzazione dell'intervento in argomento;
- la deliberazione A.N.AC. n. 163 del 22/12/2015, relativa all'attuazione dell'art. 1, commi 65 e 67, della L. 266/2005, per l'anno 2016, ha fissato gli importi dei contributi da versare a favore dell'Autorità stessa da parte, tra l'altro, delle stazioni appaltanti e degli enti aggiudicatori di cui agli articoli 32 e 207 del D.Lgs. 163/2006, in relazione all'importo posto a base di gara:
- l'importo a base di gara dell'appalto in argomento conclude in €95.390,00 e pertanto il contributo da versare ad A.N.AC., in qualità di stazione appaltante, ammonta a  $\in$  30,00;
- tale spesa è prevista nel quadro economico di progetto, sopra riportato:

Richiamati ai sensi della Legge 136/2010, per la gestione del contratto in argomento, il Codice Identificativo della Gara (CIG) n.6910704D56 e il Codice Unico del Progetto (CUP) n. C47H16001160001;

Visto l'obiettivo di gestione R08G1OG11;

Accertata, ai sensi dell'art.147-bis del D.Lgs. 267/2000, la regolarità amministrativa del presente atto:

## **DETERMINA**

- di approvare il progetto esecutivo dell'intervento di completamento della mitigazione acustica della SP111 "Asse Val D'Enza", in località la Noce, nel Comune di Poviglio - 1° stralcio, completo degli elaborati richiamati in premessa e conservati agli atti del Servizio, concludente nell'importo di € 120,000,00, come risulta dal quadro economico riepilogativo di seguito riportato, tenuto conto che gli elaborati afferenti alla relazione tecnico-illustrativa e al capitolato speciale d'appalto (parte amministrativa) sono allegati in copia al presente atto, quali parti integranti e sostanziali:

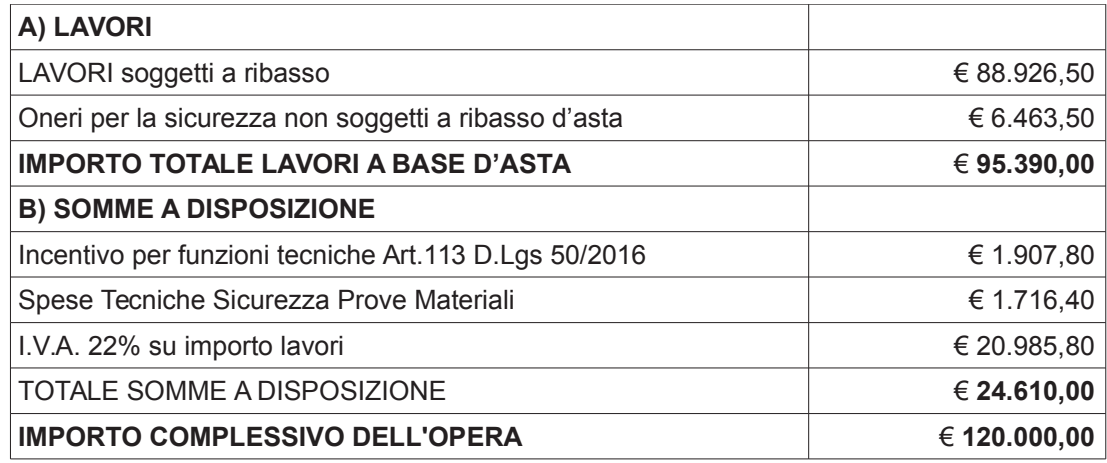

di procedere, per le motivazioni esposte in premessa, all'affidamento dei relativi lavori. dell'importo complessivo di € 95.390.00 (di cui € 6.463.50 per oneri della sicurezza non soggetti a ribasso), mediante procedura negoziata senza previa pubblicazione di un bando di gara, ai sensi dell'art. 36, comma 2, lettera b), del D.Lgs. 50/2016, con invito ad almeno 5 operatori qualificati utilizzando l'Albo delle Ditte, attualmente in uso, nel rispetto del criterio di rotazione degli inviti, con aggiudicazione con il criterio del minor prezzo, ai sensi dell'art. 95, comma 4, lettera a), del D.Lgs. 50/2016, determinato mediante unico ribasso sull'elenco prezzi posto a base di gara, garantendo la rispondenza ai requisiti di qualità sulla base del progetto esecutivo oggetto del presente atto;

- di impegnare la spesa di € 120.000,00 al cap. 5028, Missione 10, Programma 05, codice del Piano dei Conti Integrato 2020109012, del PEG 2016, con esigibilità anno 2017, di cui all'accertamento già assunto al cap. 848 (acc. n. 859);
- di dare atto che:
	- · il progetto è completo degli elaborati previsti dall'art. 33, del DPR 207/2010, ancora vigente e dal comma 8, dell'art. 23 del D.Lgs. 50/2016;
	- il sottoscritto. Responsabile Unico del Procedimento, ha provveduto alla verifica del  $\bullet$ progetto secondo quanto previsto dall'art. 26, del D.Lgs, 50/2016;
	- · ai sensi e per gli effetti di cui all'art. 192 del D.Lgs. 267/2000:
		- · il fine e l'oggetto del contratto che si andrà a stipulare, sono descritti nella premessa del presente atto e consistono nell'esecuzione dei lavori di completamento della mitigazione acustica della SP111 in località La Noce, in Comune di Poviglio - 1° stralcio;
		- · le clausole ritenute essenziali sono quelle inerenti al prezzo, alla tempistica e alle modalità di realizzazione dei relativi lavori, clausole tutte contenute e più dettagliatamente descritte negli elaborati progettuali elencati in premessa;
	- · il contratto verrà stipulato in modalità elettronica, mediante scrittura privata, ai sensi dell'art. 32, comma 14, del D.Lgs. 50/2016;
	- nel contratto verrà precisato che l'affidatario s'impegna ad osservare e a fare osservare ai propri collaboratori gli obblighi di condotta previsti dal Codice di comportamento dei dipendenti della Provincia di Reggio Emilia, approvato con delibera n. 23 del 11/02/2014, reperibile sul sito web della Provincia all'indirizzo: www.provincia.re.it:
- di dare, altresì, atto che il contratto verrà conseguentemente stipulato se, a seguito delle recenti disposizioni normative in materia di riordino delle Province, non ci saranno vincoli normativi e di bilancio alla firma del contratto predetto; pertanto, lo stesso riporterà, fra le proprie clausole, anche quella secondo cui, in relazione all'evoluzione delle normative di riordino delle Province e dei tagli economici al bilancio dell'Ente. potrà rendersi necessario revocarlo o cederlo in tutto o in parte, senza che l'Impresa possa vantate alcunché nei confronti della Provincia;
- di impegnare la somma di € 30,00, al cap. 5028, Missione 10, Programma 05, codice del Piano dei Conti Integrato 2020109012, del PEG 2016, con esigibilità anno 2017, di cui all'accertamento già assunto al cap. 848 (acc. n. 859), a favore dell'Autorità nazionale anticorruzione (A.N.AC.), quale contributo per l'attivazione della procedura di gara per l'affidamento dei lavori in argomento;
- di dare infine atto che, detta spesa è ricompresa tra le somme a disposizione del quadro economico sopra riportato.

Allegati:

- Relazione tecnico-illustrativa:
- Capitolato speciale d'appalto (parte amministrativa).

Reggio Emilia, lì 21/12/2016

**IL DIRIGENTE DEL** Servizio Infrastrutture, Mobilita' Sostenibile, Patrimonio ed Edilizia **F.to BUSSEI VALERIO** 

Documento sottoscritto con modalità digitale ai sensi dell'art. 21 del d.lgs. 82/2005.

(da sottoscrivere in caso di stampa)

Si attesta che la presente copia, composta di n. ... fogli, è conforme in tutte le sue componenti al corrispondente atto originale firmato digitalmente conservato agli atti con n ............. del .............

Determinazione N. 911 del 21/12/2016 pag. 7/7